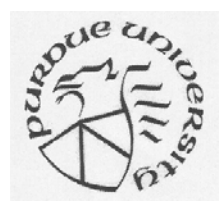

## Error Propagation

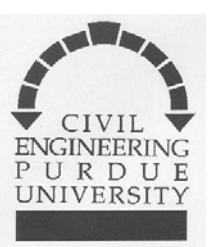

•For error propagation we assume that input data is normally distributed.

•Scale the relative covariance matrices by the *a priori* reference variance if results are consistent with assumptions, or by the *a posteriori* reference variance if results are not consistent with assumptions.

•Random variation in the input observations is transformed by the model into corresponding random variation in the resulting unknown parameters.

•This dispersion or uncertainty in the computed unknown parameters can be scaled to a given probability level, and presented in 1D (confidence interval) or 2D (confidence ellipse).

•Higher dimensionality is difficult to visualize.

•Confidence ellipses can be absolute, with reference to a point, or relative, with reference to the coordinate differences between two points.

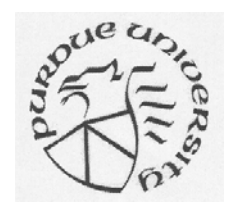

## Error Propagation

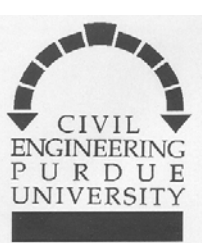

$$
y = a_1x_1 + a_2x_2 + a_3x_3
$$
  
\n
$$
\sigma_y^2 = a_1^2 \sigma_1^2 + a_2^2 \sigma_2^2 + a_3^2 \sigma_3^2
$$
 If x's are uncorrelated  
\n
$$
\Sigma_x = \begin{bmatrix} \sigma_1^2 & \sigma_{12} & \sigma_{13} \\ \sigma_{21} & \sigma_2^2 & \sigma_{23} \\ \sigma_{31} & \sigma_{32} & \sigma_3^2 \end{bmatrix}
$$
 To allow for correlation between the x's  
\n
$$
y = \begin{bmatrix} a_1 & a_2 & a_3 \end{bmatrix} \begin{bmatrix} x_1 \\ x_2 \\ x_3 \end{bmatrix} = \mathbf{A} \mathbf{x}
$$
 Express the function in matrix form  
\n
$$
\sigma_y^2 = \mathbf{A} \Sigma_x \mathbf{A}^T
$$
 Rigorous error propagation including correlations and covariances

*If* x's are uncorrelated

Express the function in matrix form

Rigorous error propagation including correlations and covariances

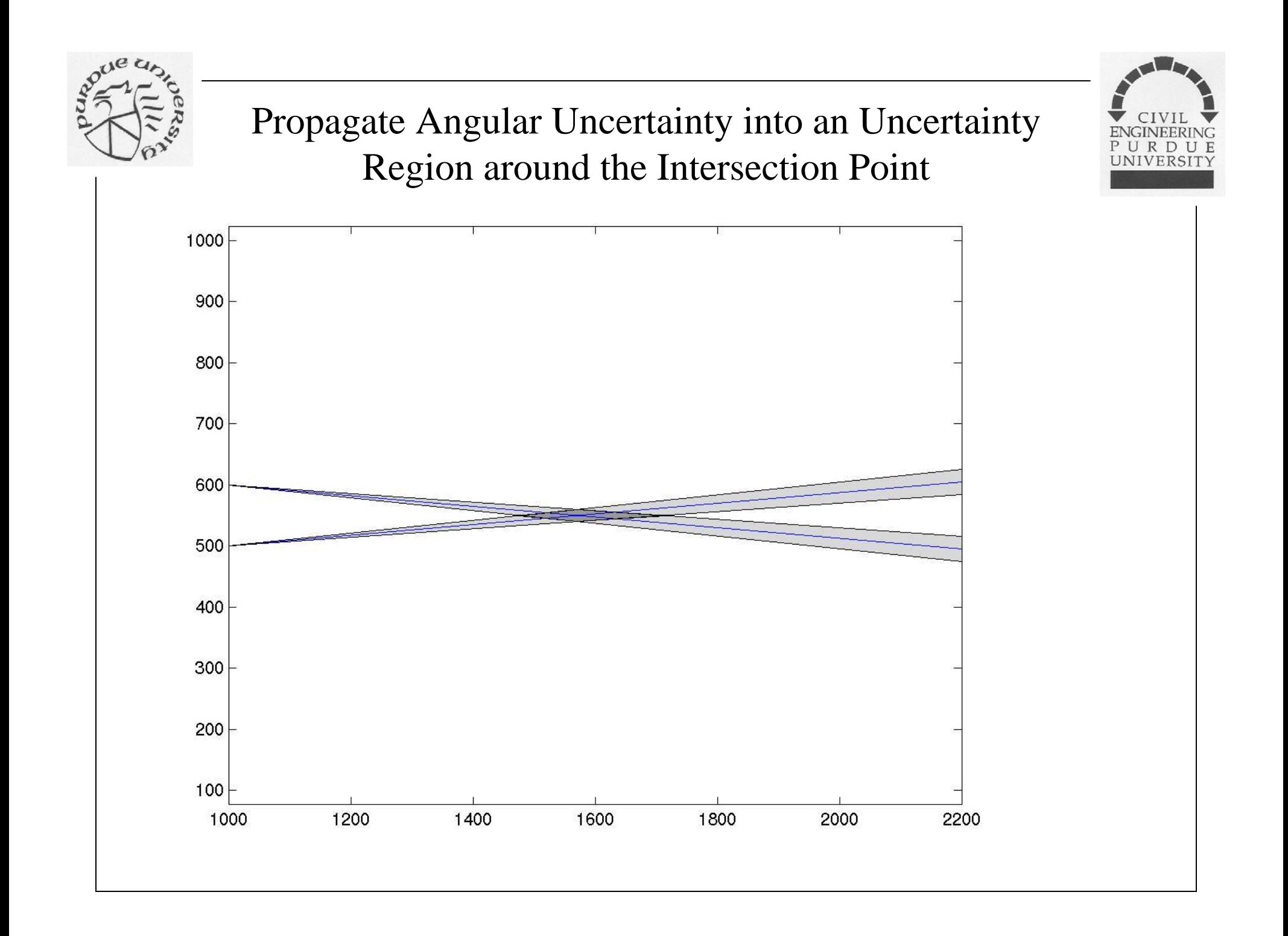

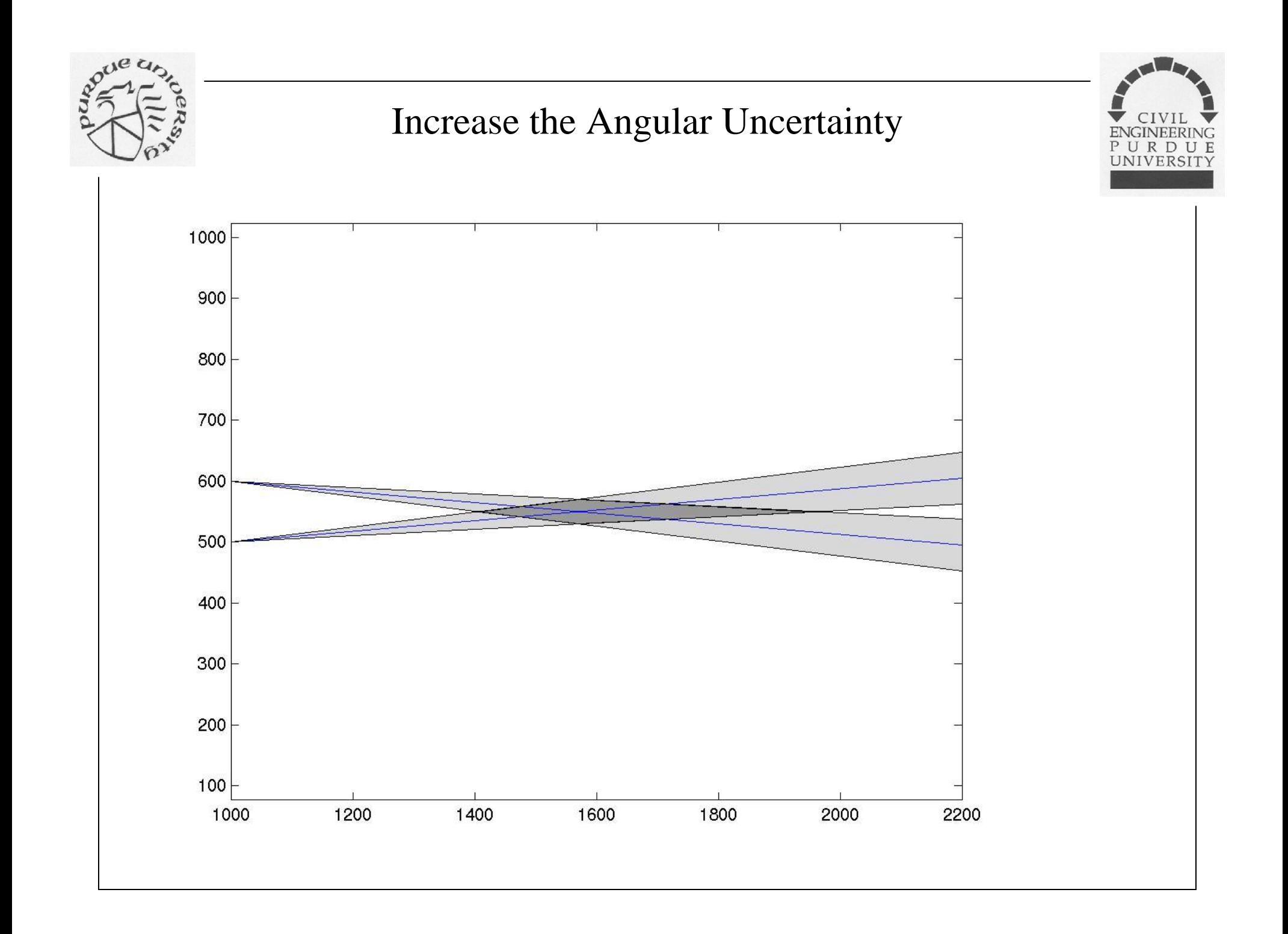

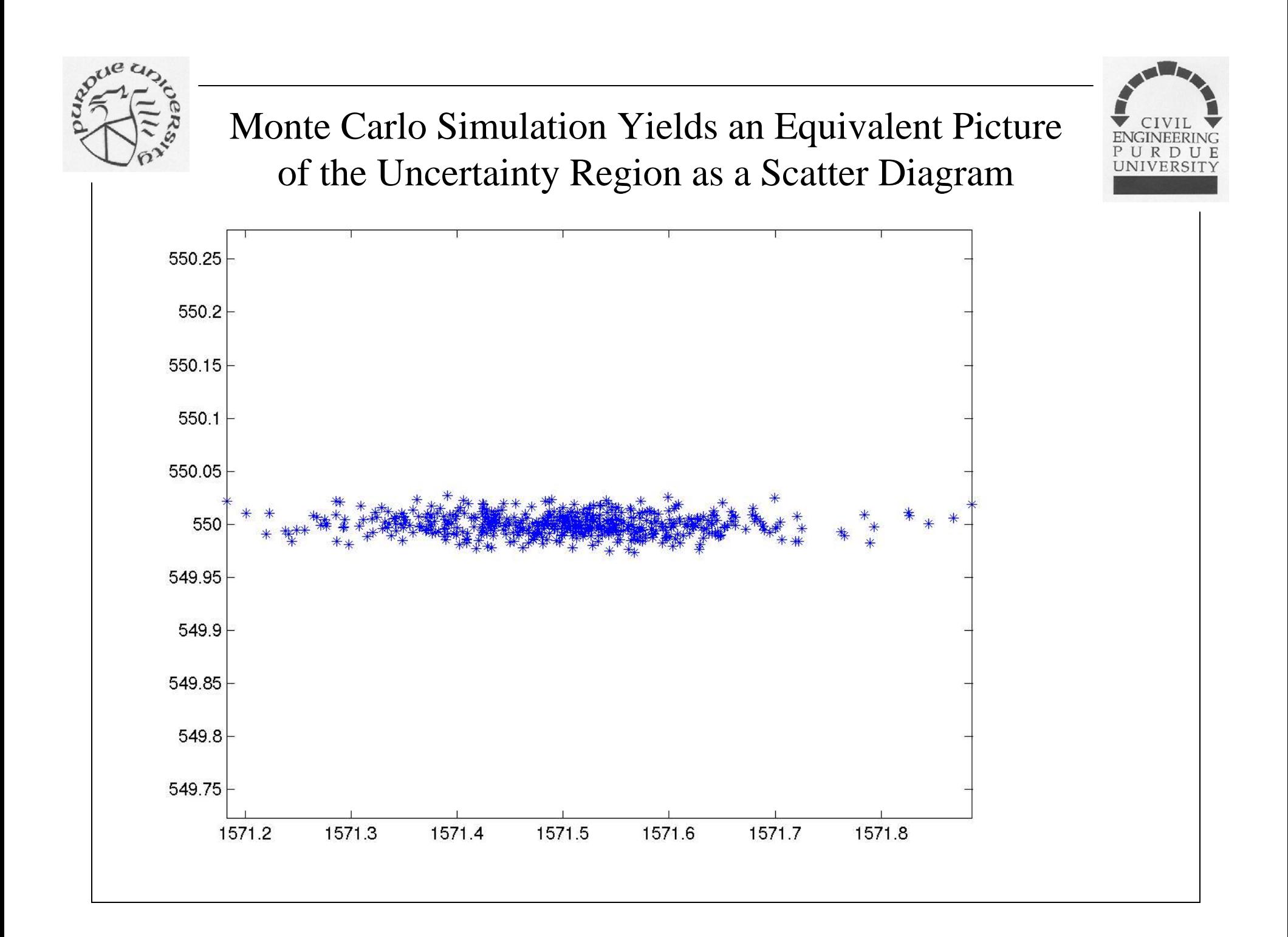

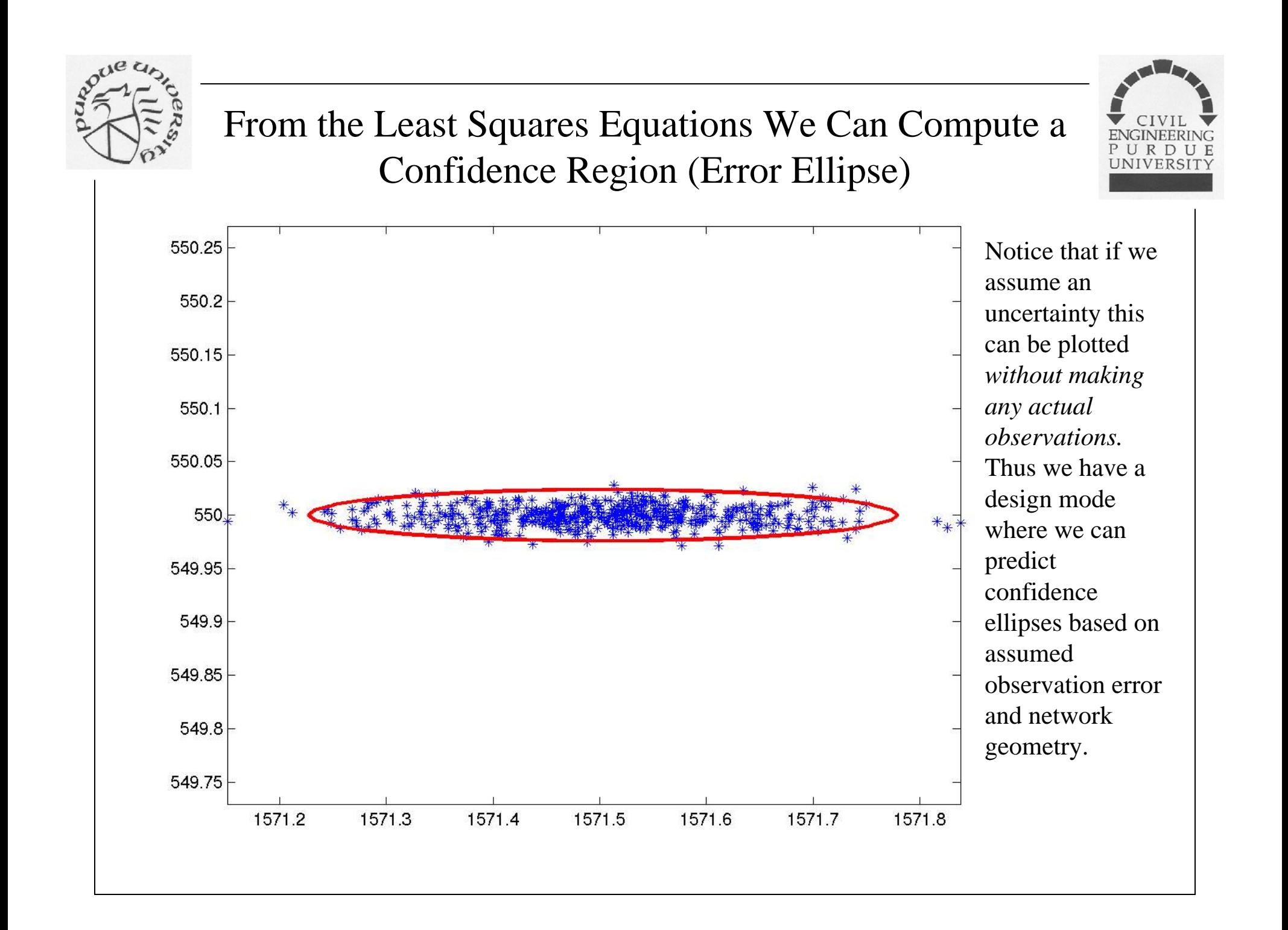

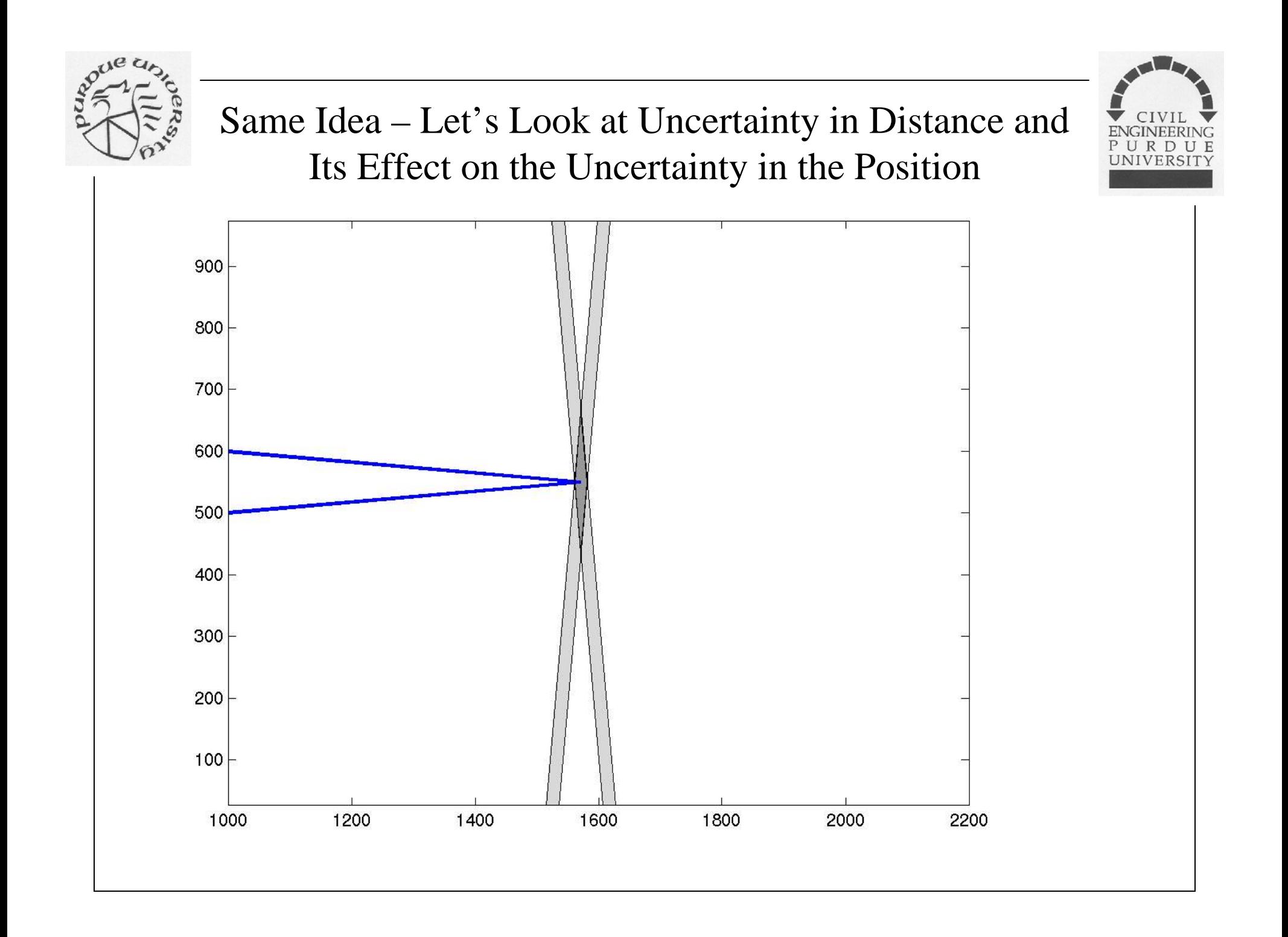

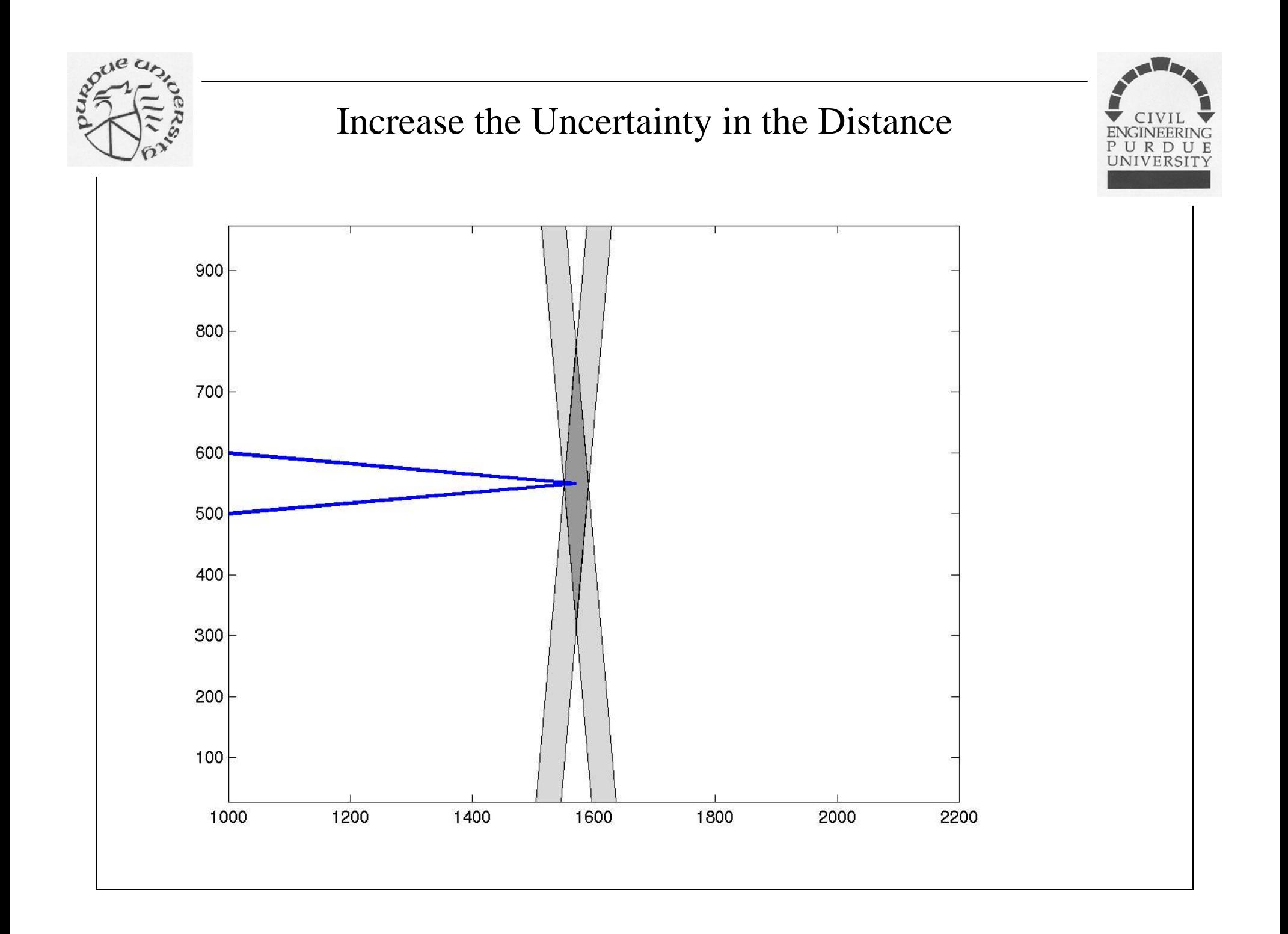

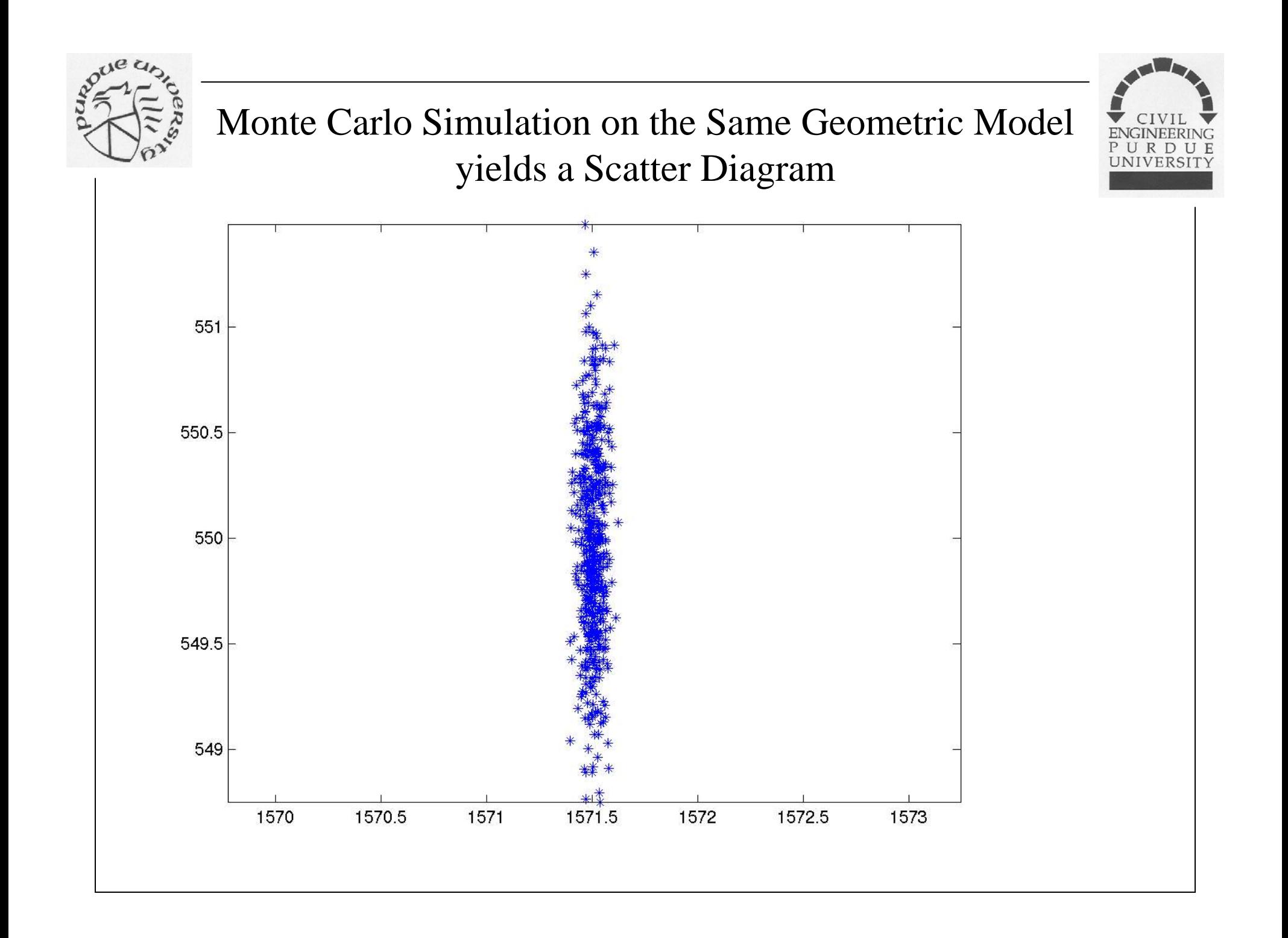

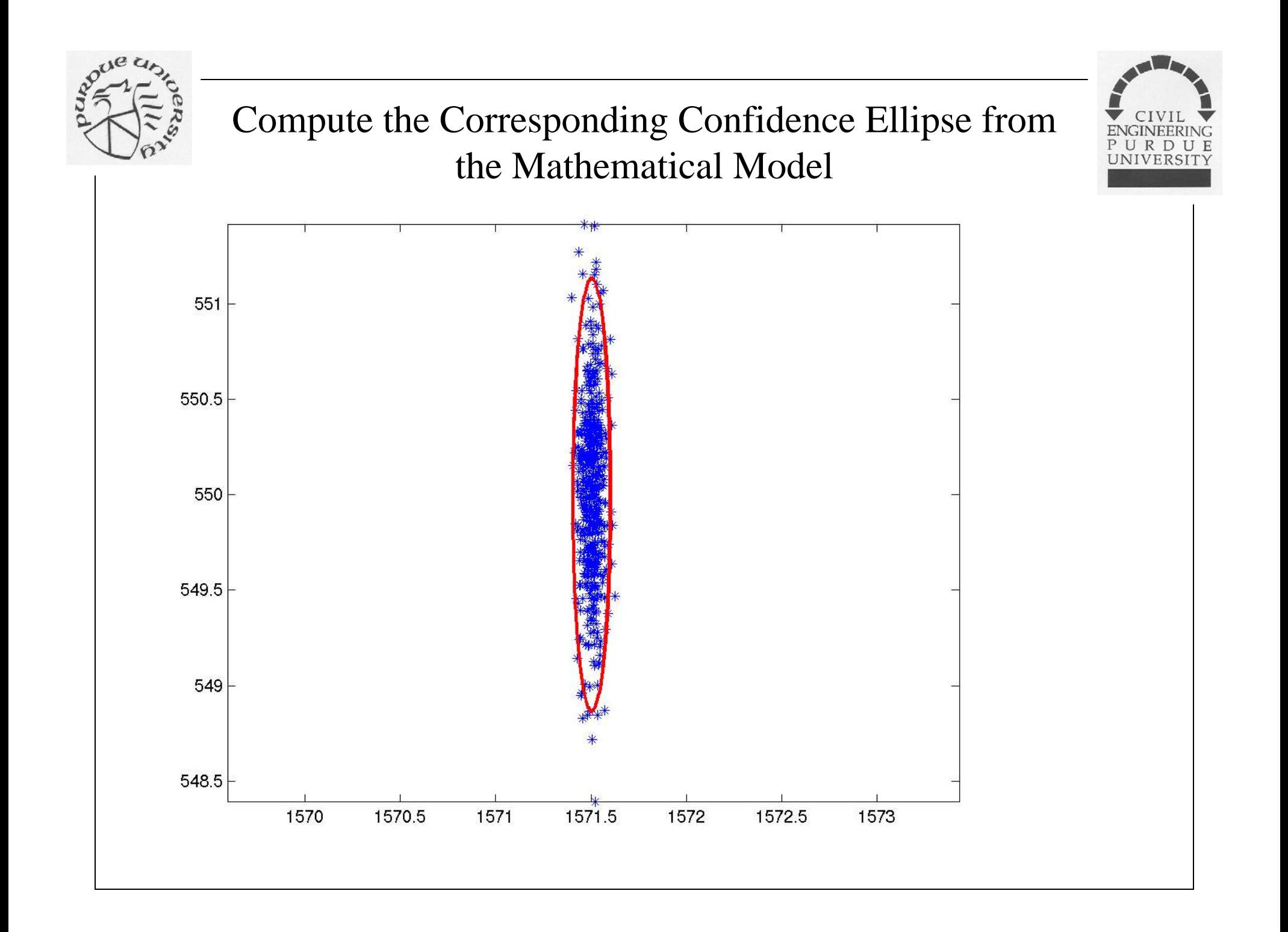

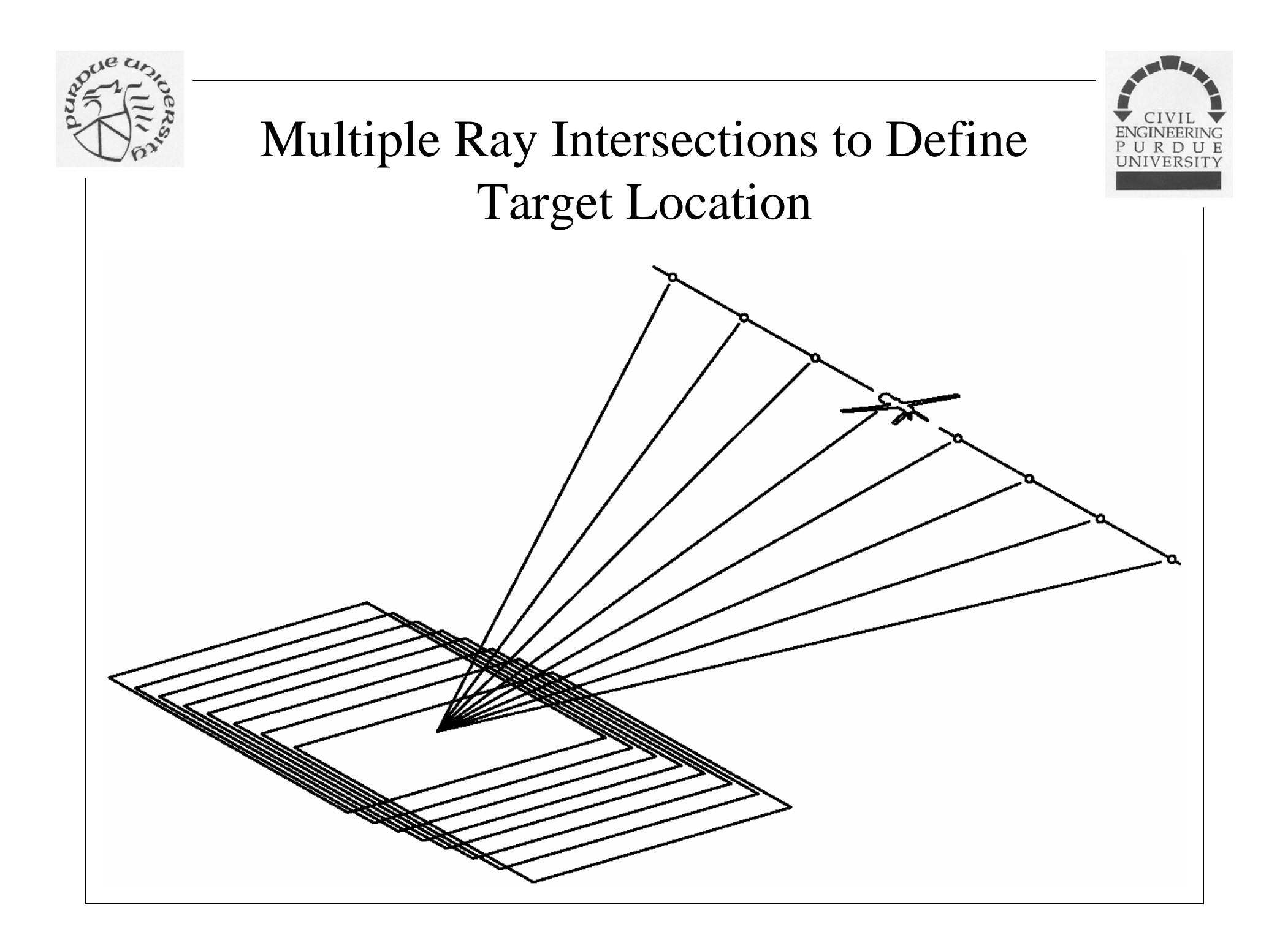

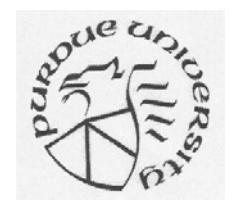

# Graphic Animation

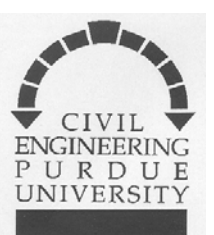

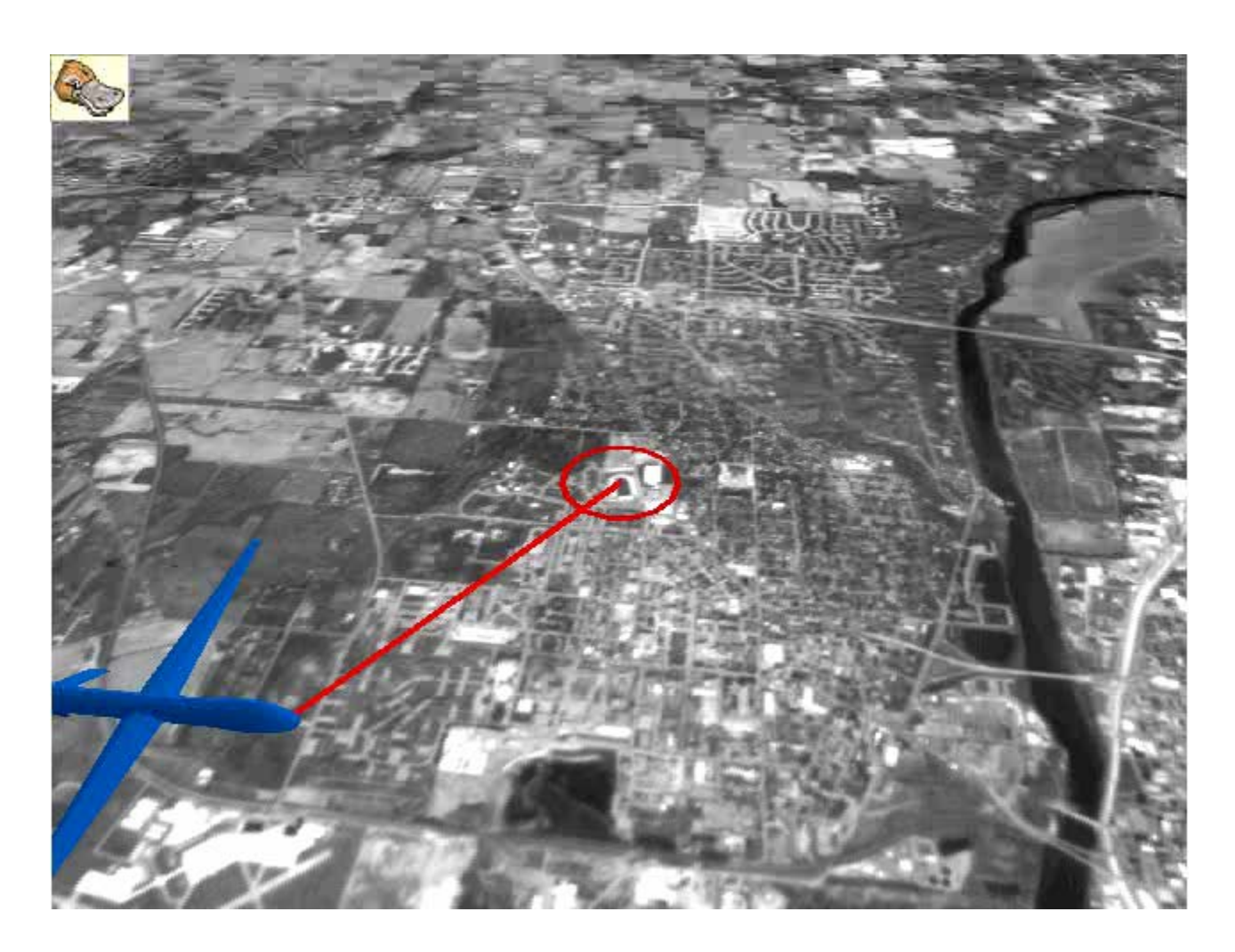

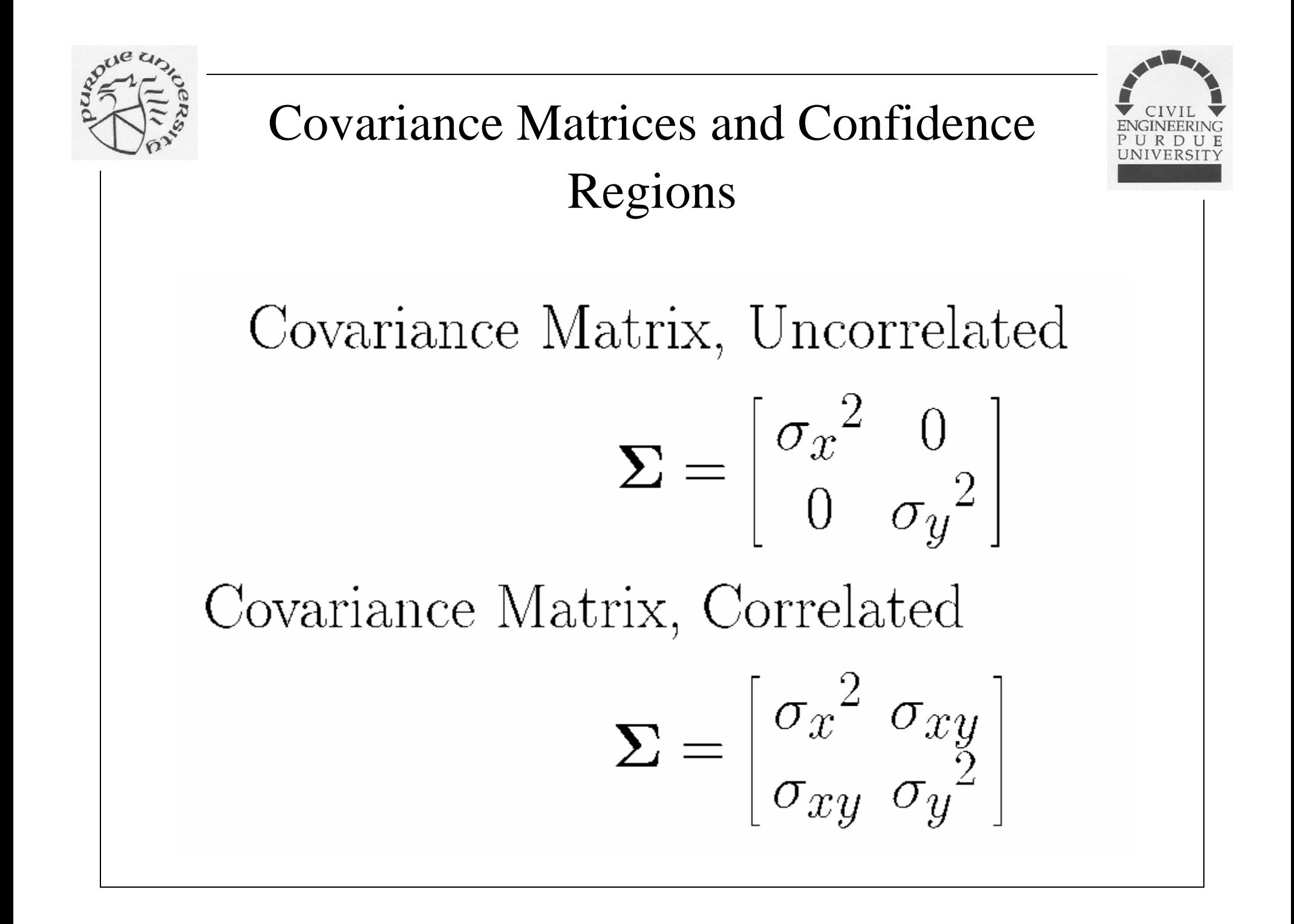

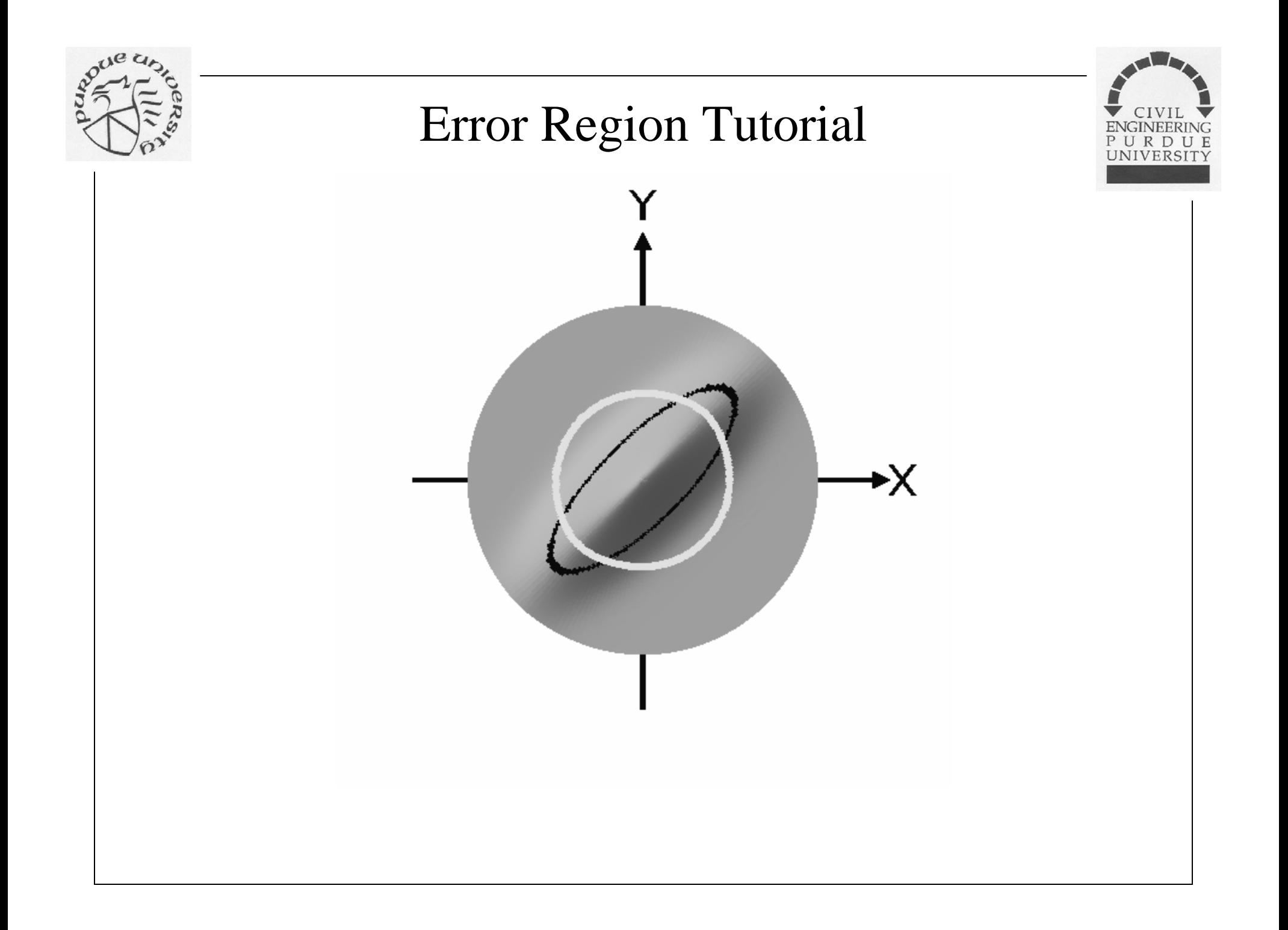

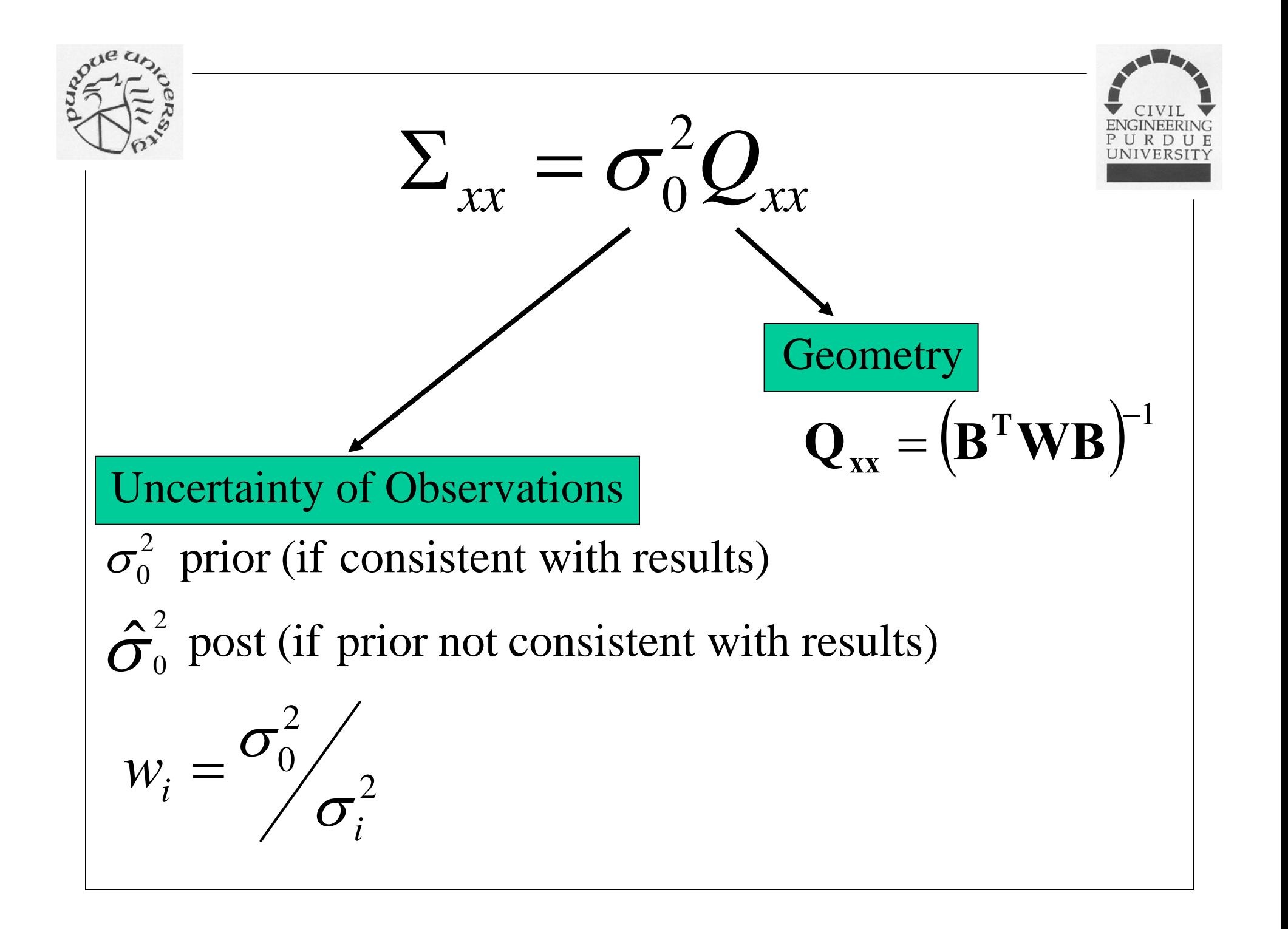

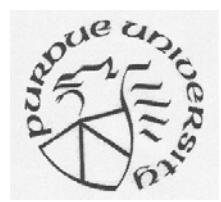

# Pre-analysis

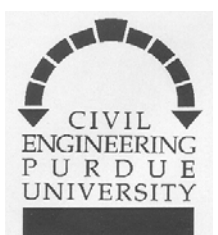

Prior to any deployment of equipment or instruments in the field, you can propose a geometry (network) layout, an observation scheme, and an uncertainty associated with each observation. Thus you have all of the information needed on the previous page to compute the error propagation associated with the proposed measurement and adjustment task. Thus you can pre-compute error (confidence) ellipses or circles. This is known as preanalysis. Some surveying examples follow.

Important caveat: conventional error propagation only considers *random* errors, not *biases or systematic errors.* If you suspect, or know that these are present, then you must inflate EP results by that knowledge ("consider" covariance concept, Tapley or Montenbruck on orbit estimation)

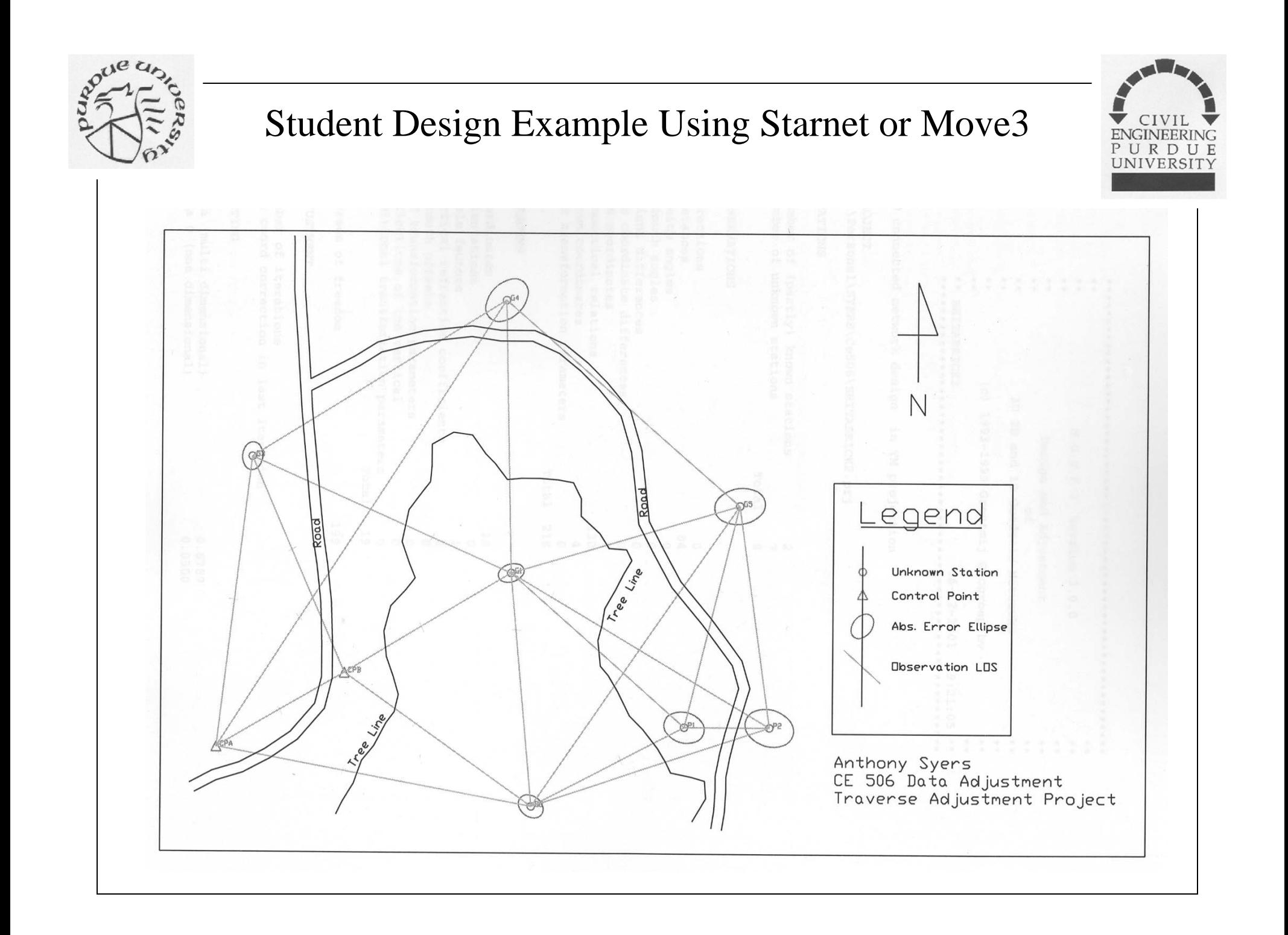

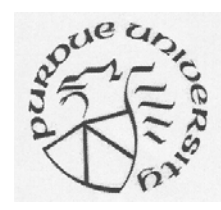

### Another Student Design from Data Adjustment I

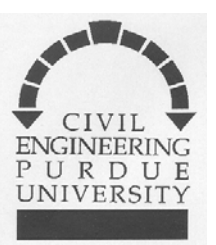

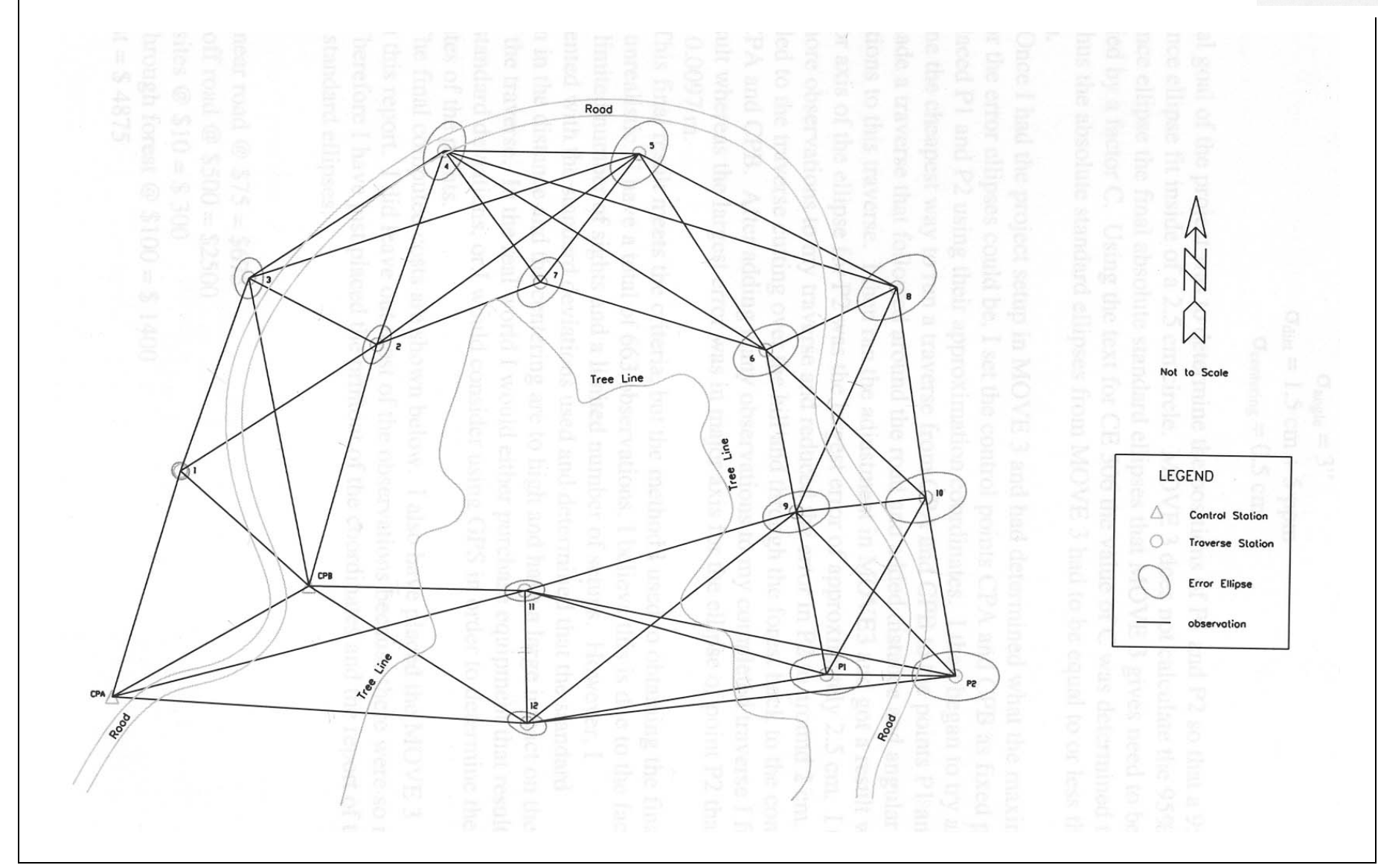

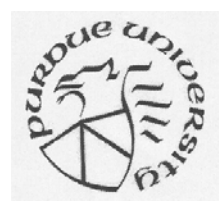

### Starnet Adjustment Option Screen

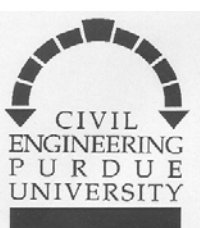

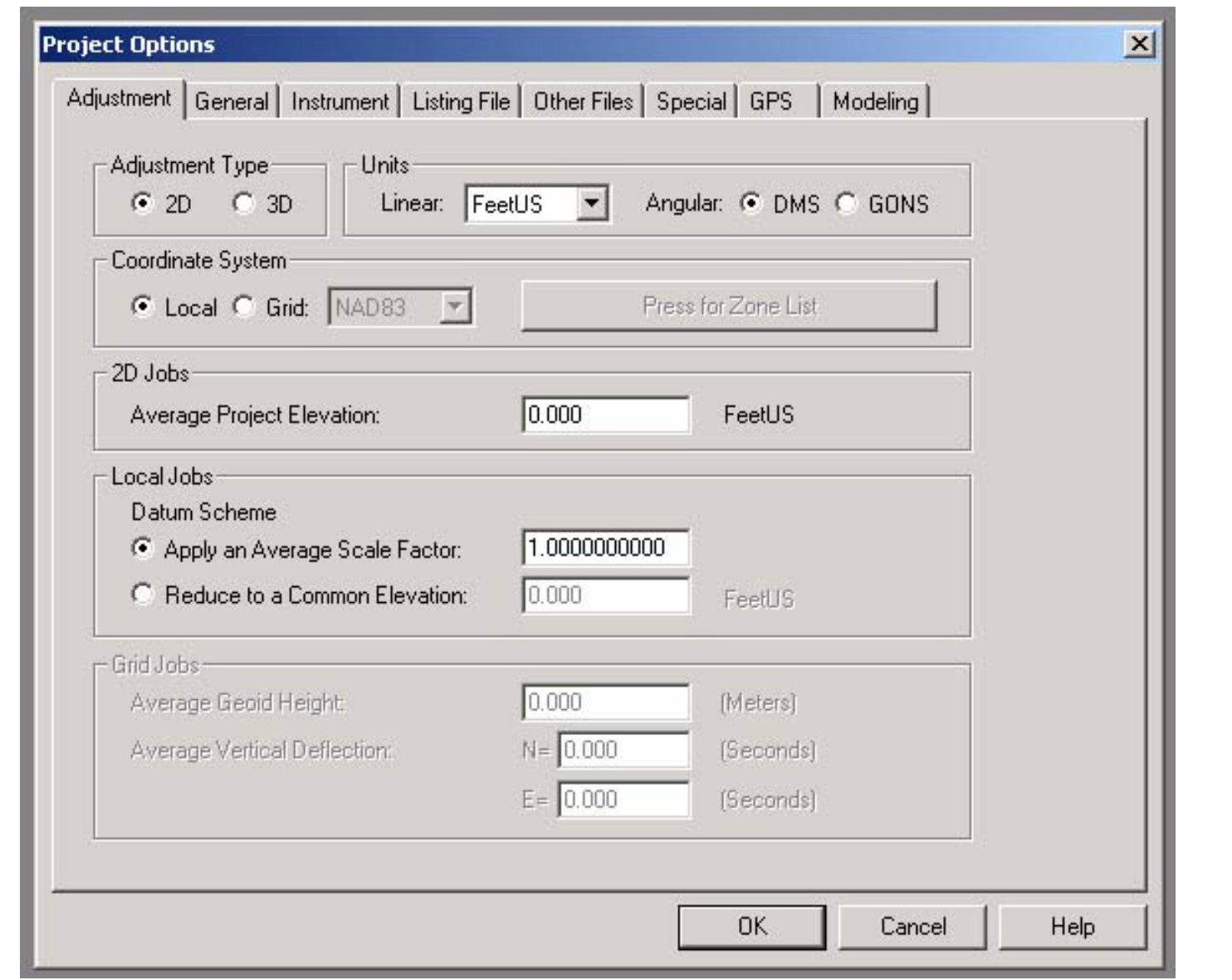

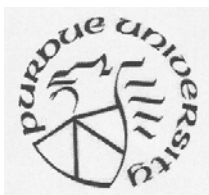

### Starnet Option General Screen

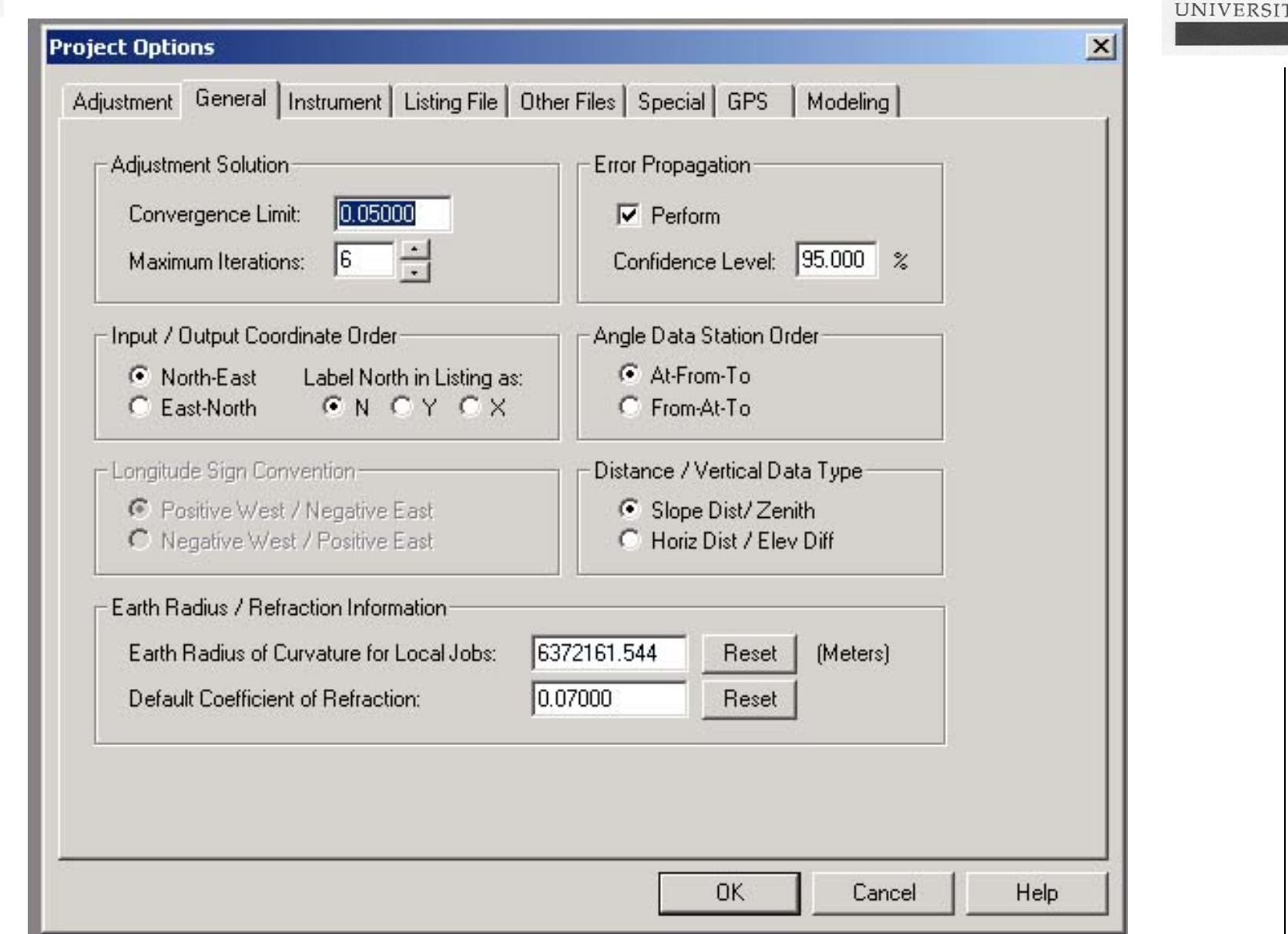

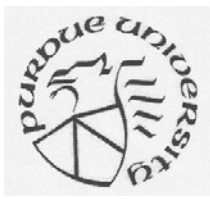

#### **B** Preanalysis.dat  $-10 \times$ # Preanalysis #  $\mathsf C$ 51160 52640 !!  $\mathbf{1}$  $\mathsf C$  $\overline{a}$ 50935 52530  $\mathtt{C}$  $\ensuremath{\mathsf{3}}$ 50630 53660  $\bar{c}$ 1001 51160 52950  $\mathsf C$ 1002 51145 53280  $\mathsf{C}$ 1003 50645 53265  $\mathsf C$ 50915 53570 1004 Starnet input data file formatC 1005 50655 52770  $\mathtt{C}$ 1006 50945 52820  $\mathsf C$ 1007 50865 53160 #  $\, {\bf B}$  $\overline{2}$  $1 - 2$  $\frac{1}{2}$ #B  $1003 - 3$  $\overline{2}$  $5.0$ # Uncomment this line to add another bearing #  $_{\rm{TB}}$  $\overline{c}$  $\footnotesize\text{T}$  $\mathbf{1}$  $\footnotesize\texttt{T}$ 1001  $\footnotesize\texttt{T}$ 1002  $\footnotesize\texttt{T}$ 1004  $\footnotesize{\texttt{T}}$  $\overline{3}$  $\footnotesize\texttt{T}$ 1003  $\footnotesize\texttt{T}$ 1007  $\footnotesize\texttt{T}$ 1006  $\mathbf T$ 1005  $\footnotesize\text{T}$  $\overline{a}$  $\mathbb{TE}$  $\mathbf{1}$ #  $\mathbf M$  $1 - 2 - 1005$  $\,$  M  $1 - 2 - 1006$  $\,$  M  $1001 - 1 - 1006$  $\, {\tt M}$  $1001 - 1 - 1007$  $\mathbf M$ 1002-1001-1007  $\mathbbmss{M}$ 1002-1001-1003  $\mathbbmss{M}$ 1004-1002-1003  $\mathtt{A}$ 1003-1007-1002  $\mathtt{A}$ 1003-1007-1004  $\mathtt{A}$ 1007-1006-1001  $\mathtt{A}$ 1007-1006-1002 À  $1006 - 1005 - 1$ A 1006-1005-1001  $\mathtt{A}$  $1005 - 2 - 1$

CIVIL ENGINEERING<br>PURDUE<br>UNIVERSITY

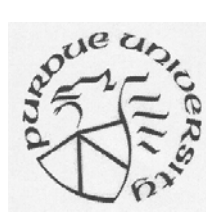

#### Starnet Preanalysis Plot Screen

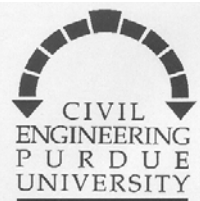

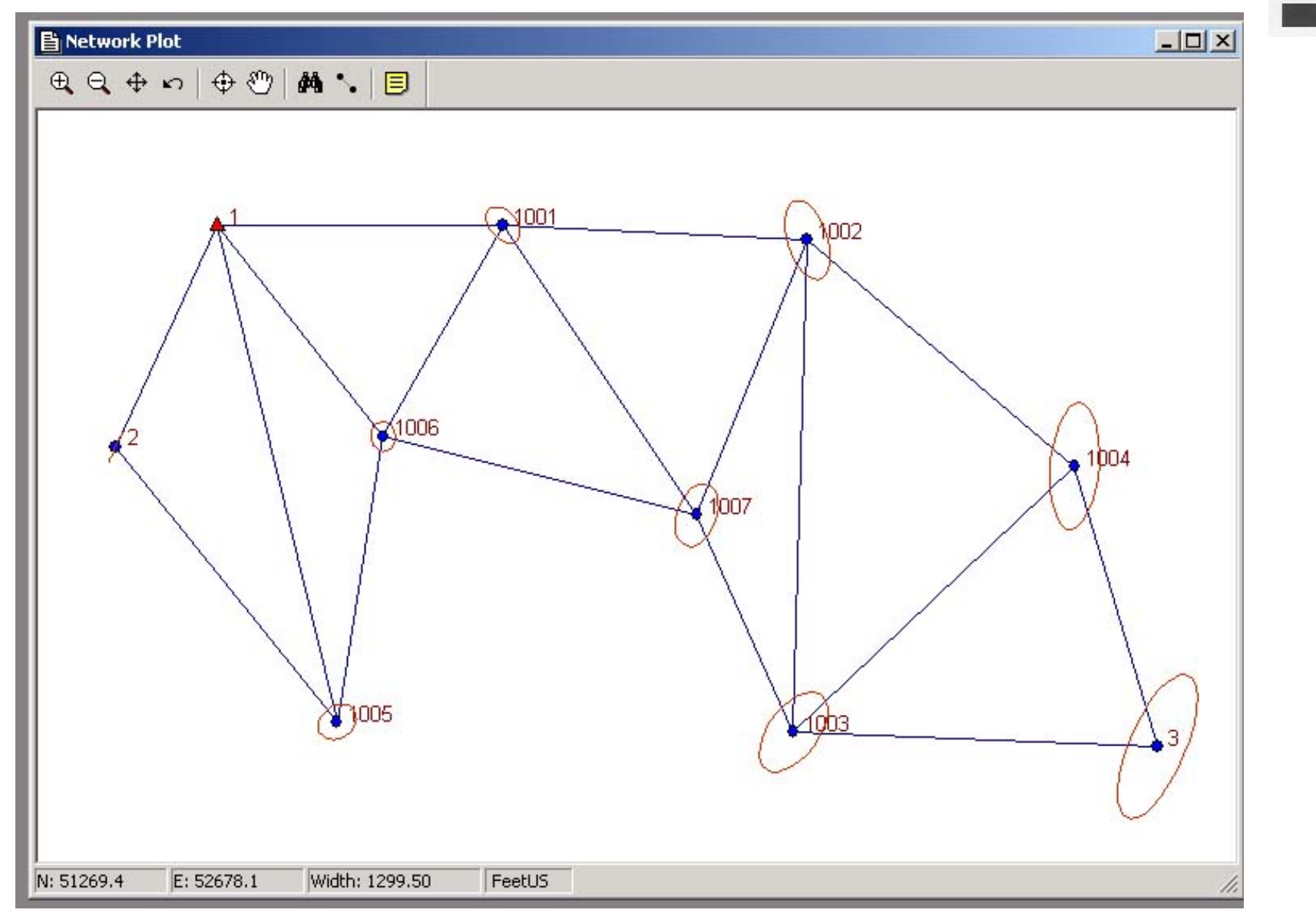

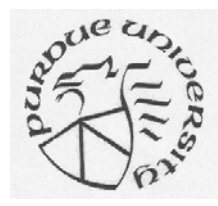

**B** Preanalysis.Ist

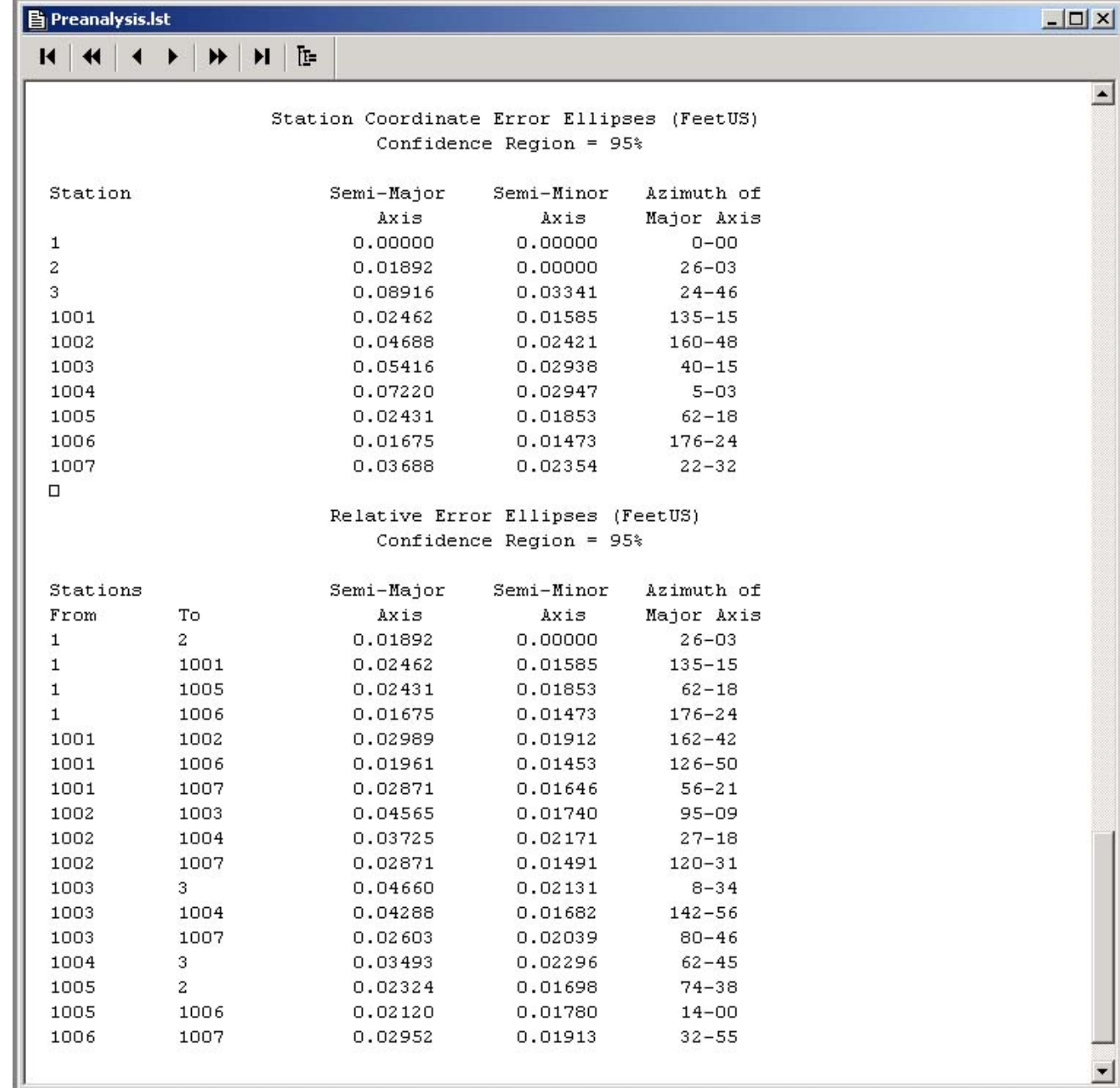

CIVI ENGINEERING<br>PURDUE<br>UNIVERSITY Starnet output listing for the preanalysis project.

Dimensions of absolute and relative error ellipses are given

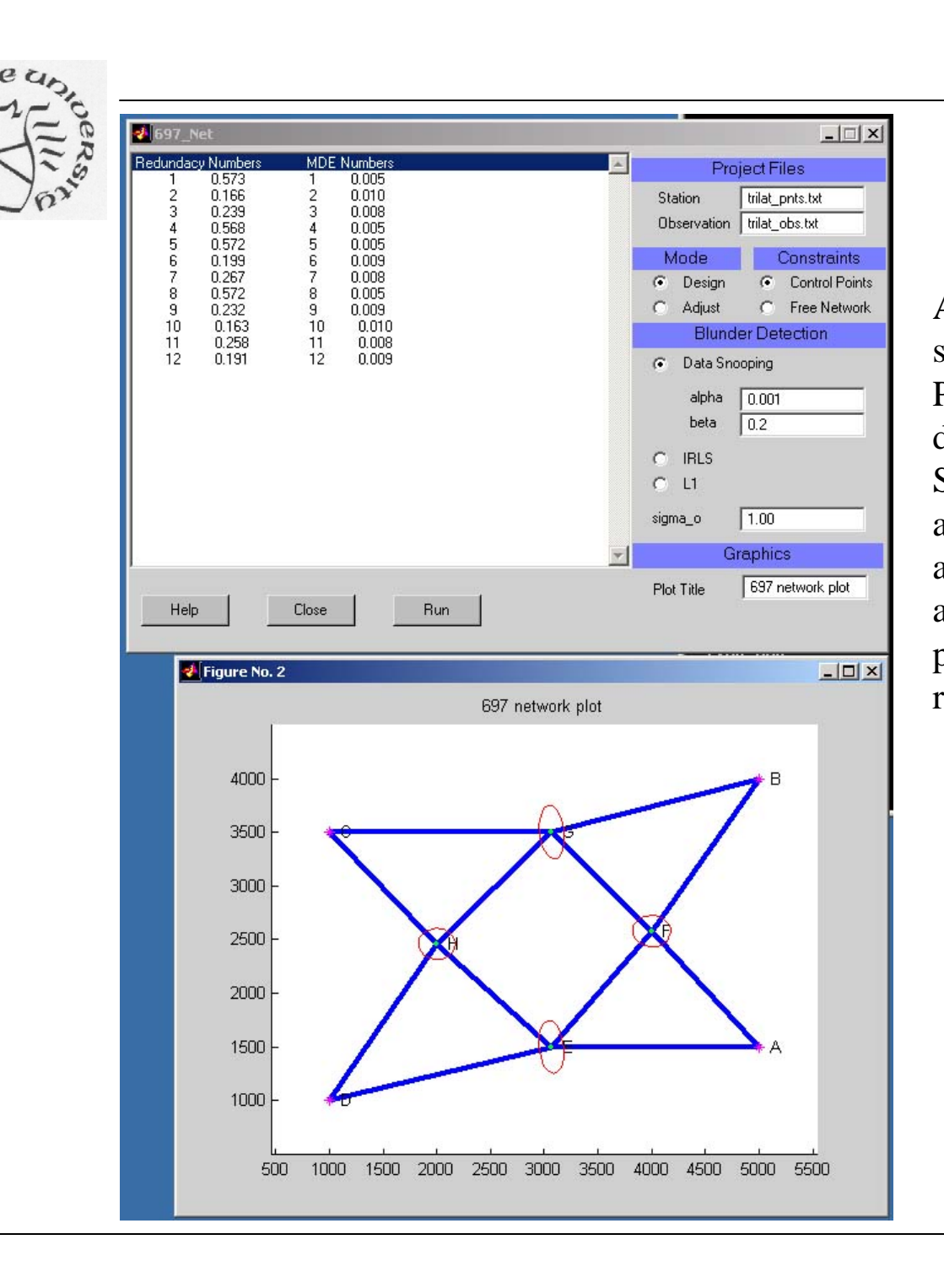

ENG PURDUE UNIVERSITY Adjustment program created by students in Geomatics program. Planned capabilities include blunder detection by L1, IRLS, Data Snooping, also free network adjustment, preanalysis and adjustment modes. Matlab GUI tools and numerical and symbolic processing capabilites provide a very rich environment